# Q ANBA

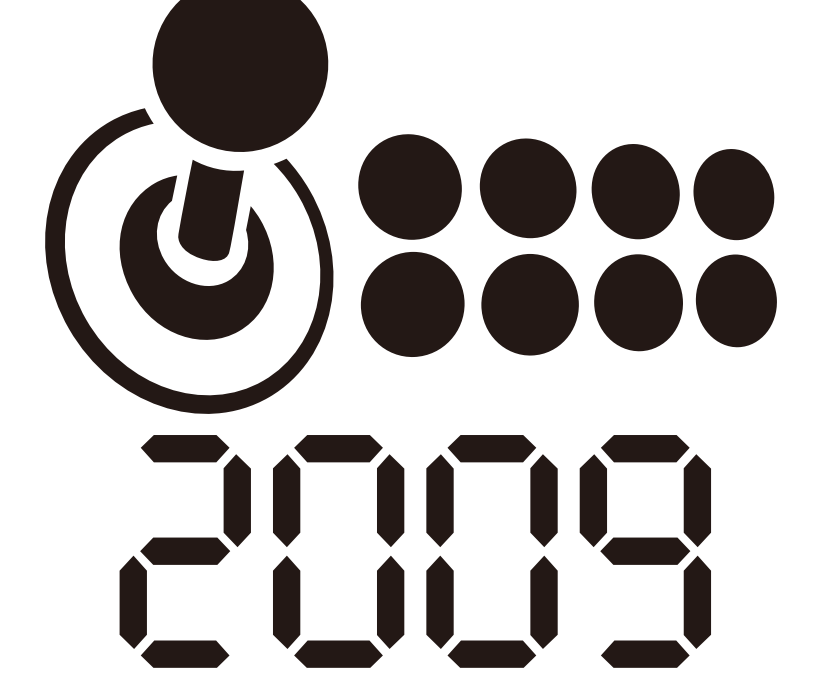

# QANBA 2009 PCB Ver1.1

# 1 USB B PC-Xinput

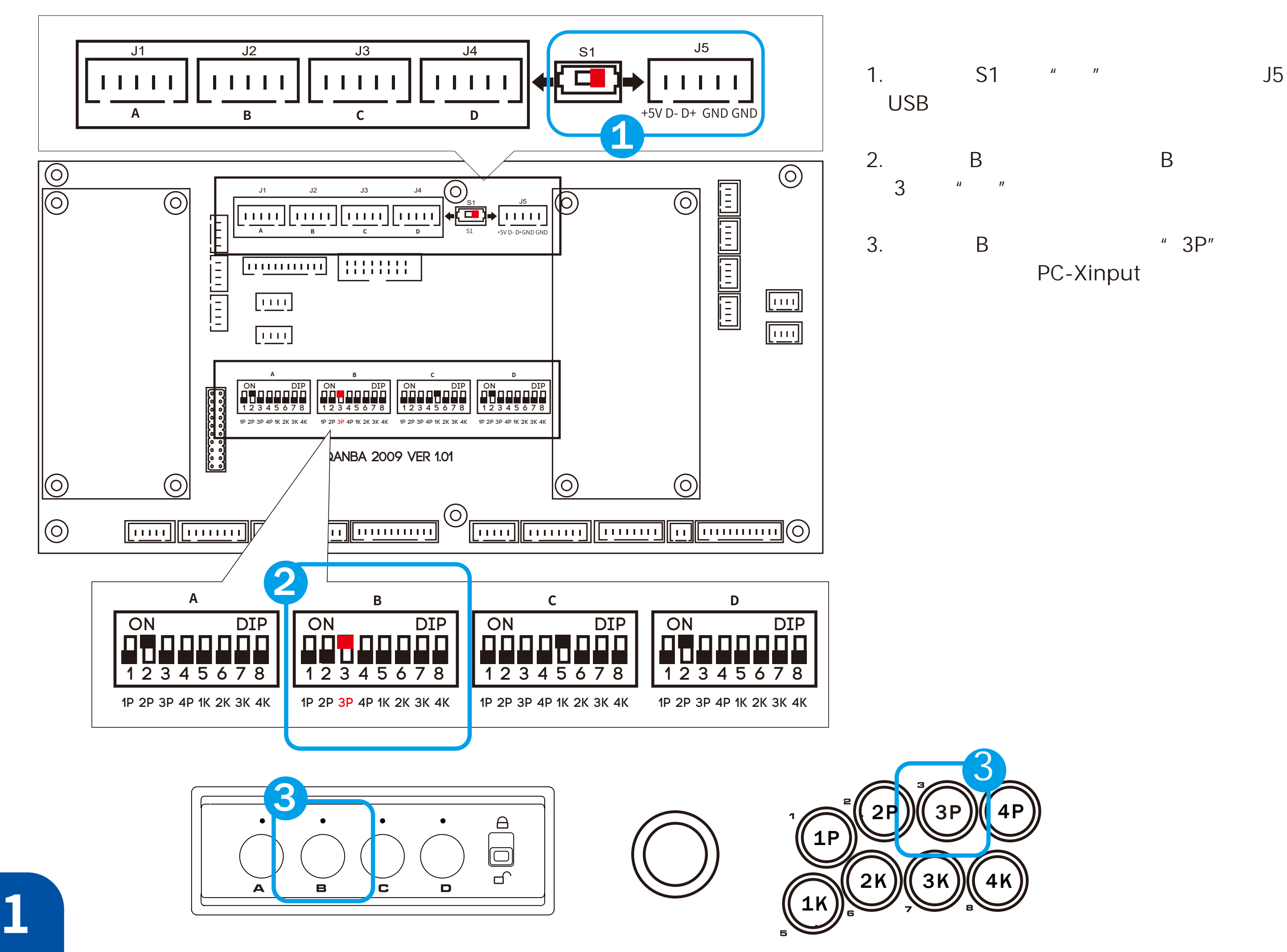

PC-Xinput

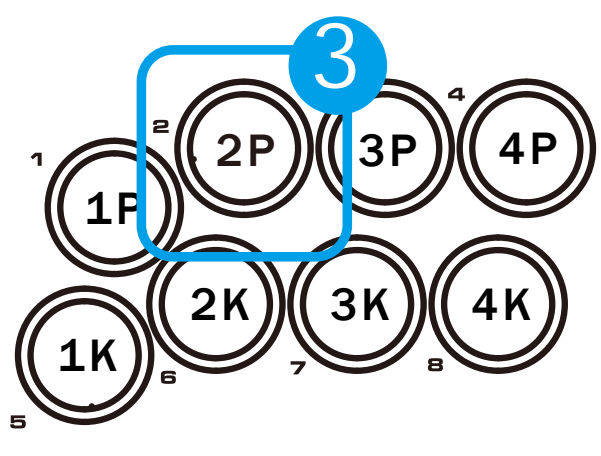

2 USB A Dinput

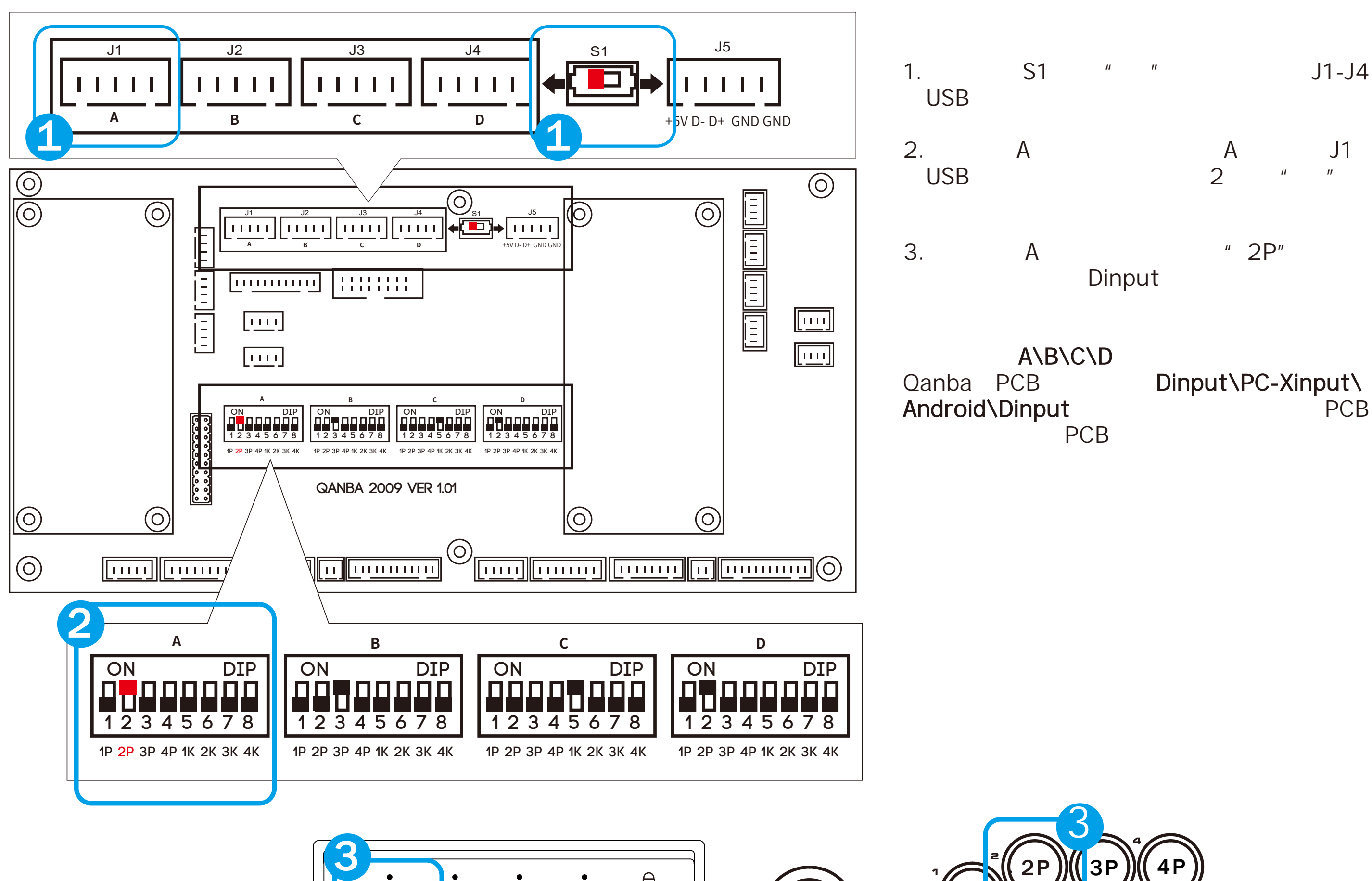

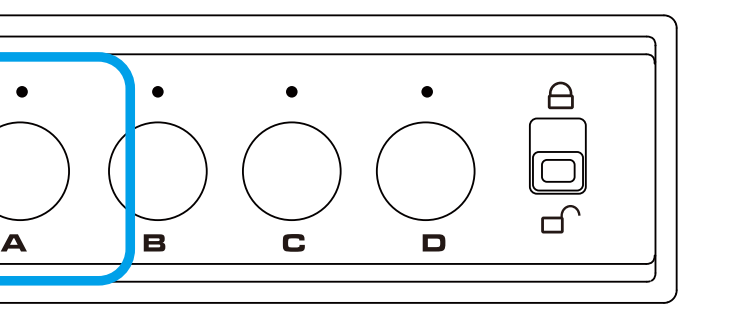